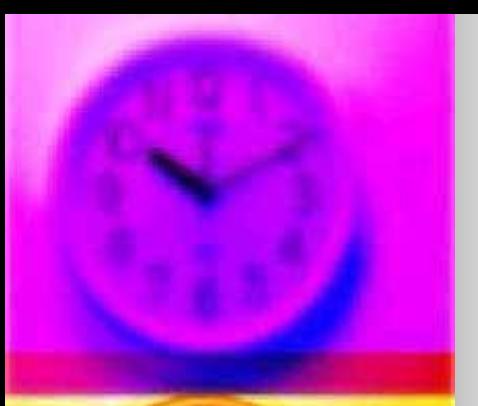

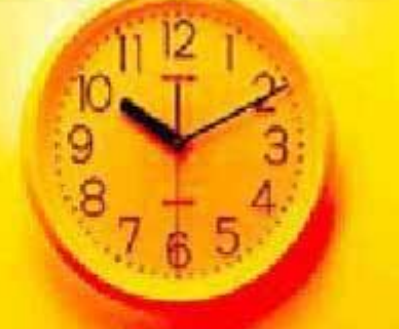

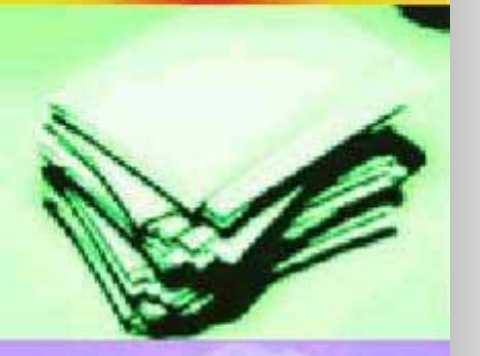

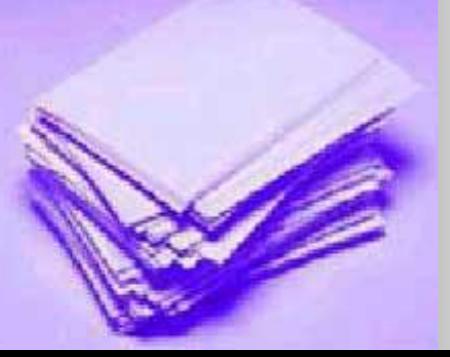

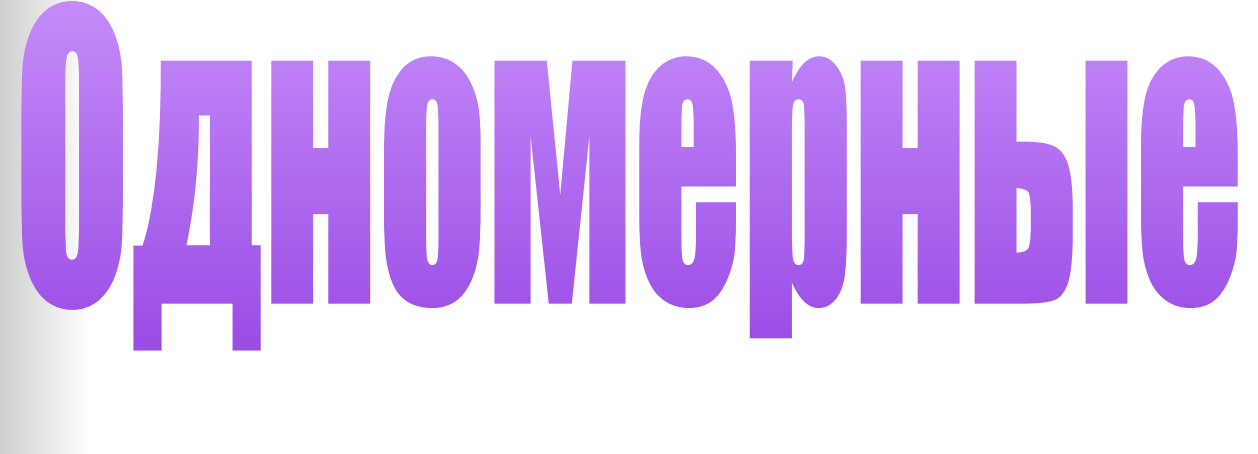

# MacChish

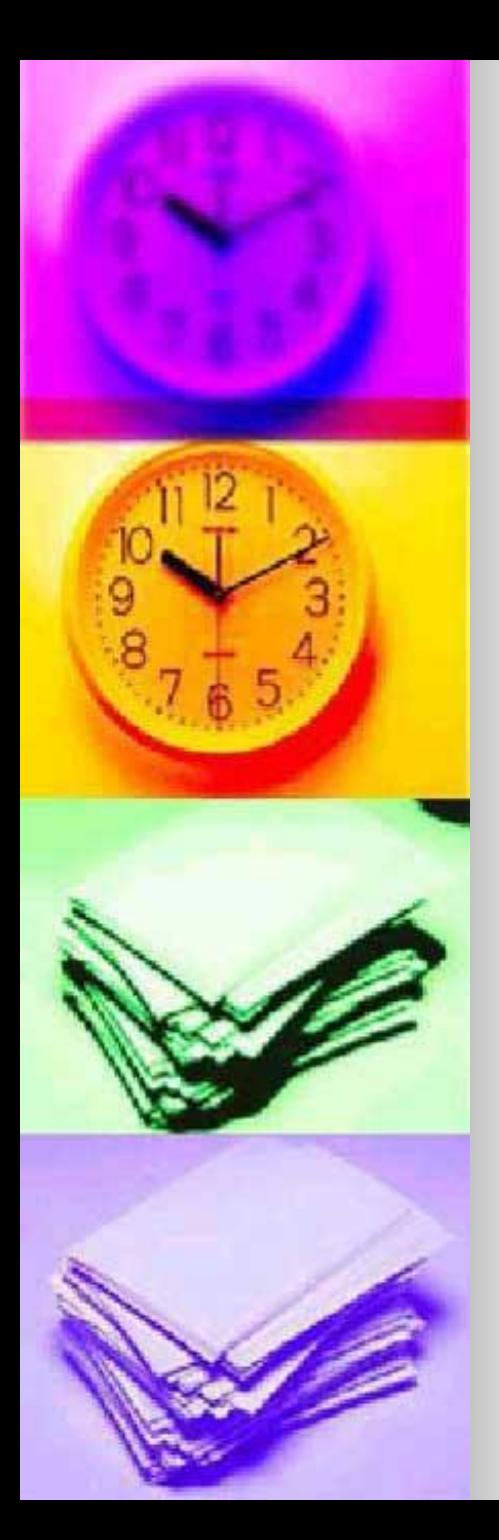

#### Массив -

#### упорядоченный набор элементов одного типа.

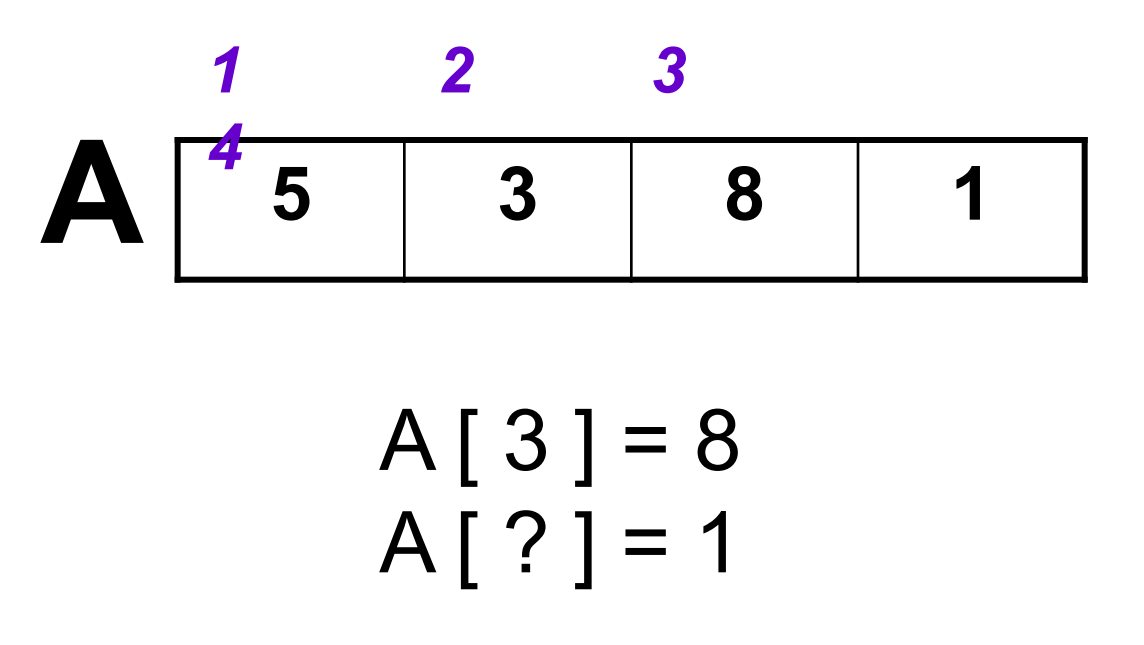

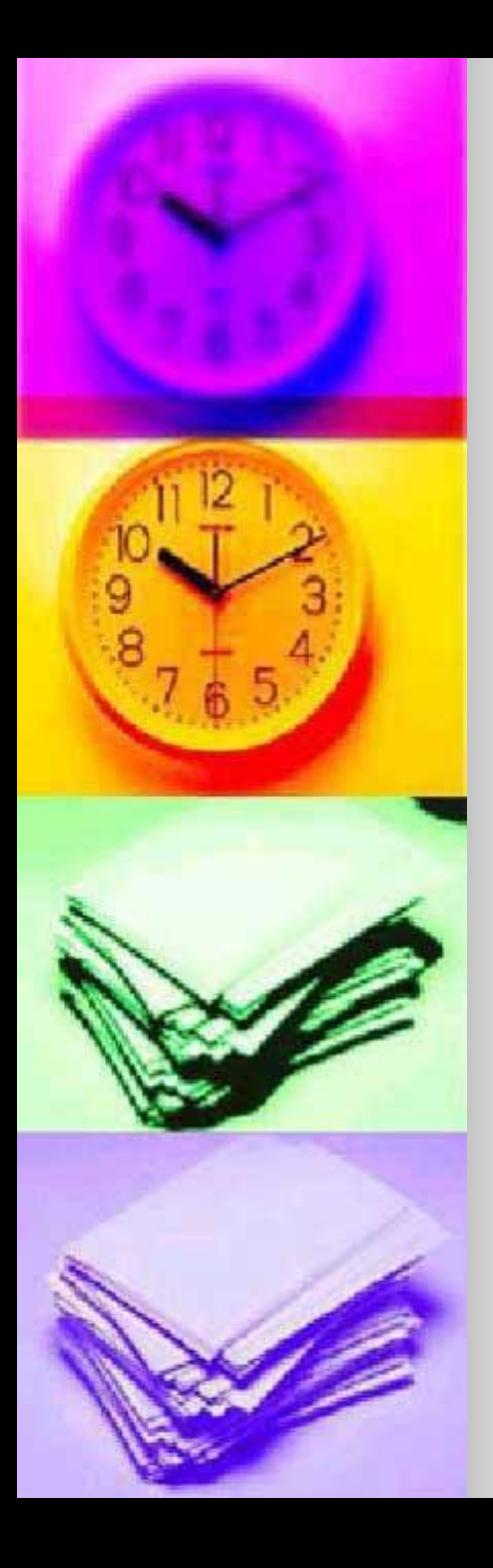

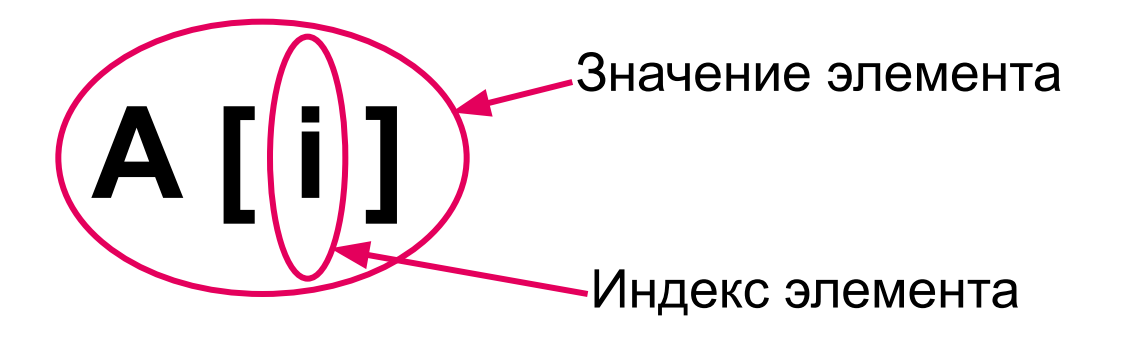

#### Индекс элемента массива это его порядковый номер.

## Var A: array [1..10] of integer; *i* : integer;

#### Основной инструмент для работы с массивом –

#### **команда цикла с параметром**

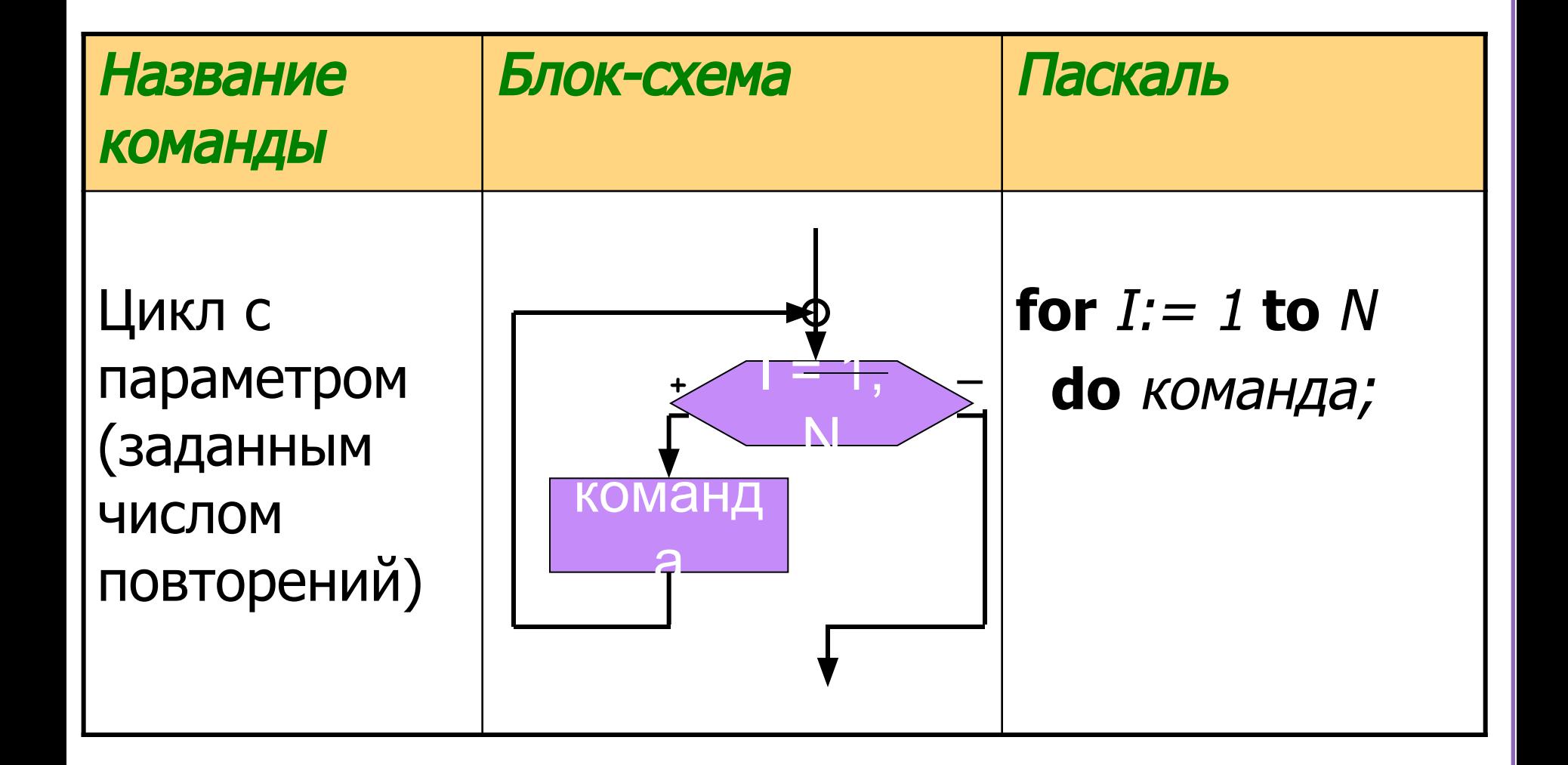

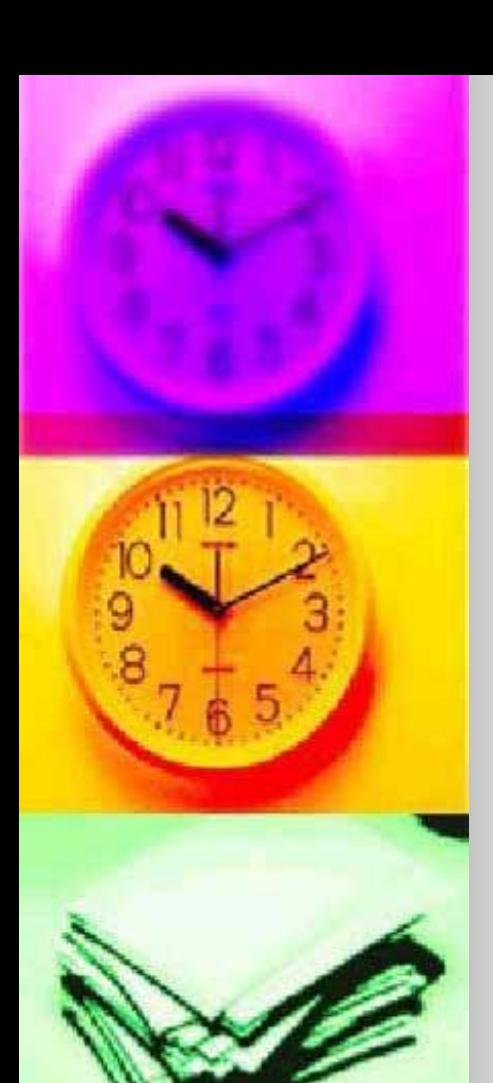

## Стандартный блок чтения массива

## for  $i := 1$  to 10 do read(A[i]);

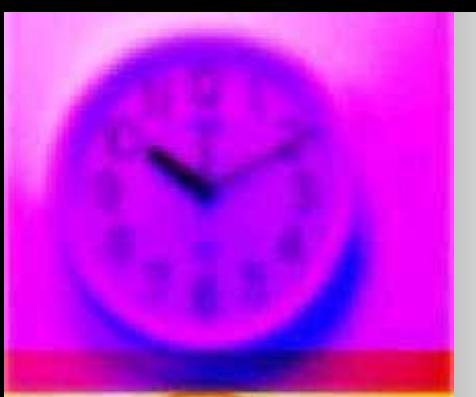

Стандартный блок заполнения массива случайными числами

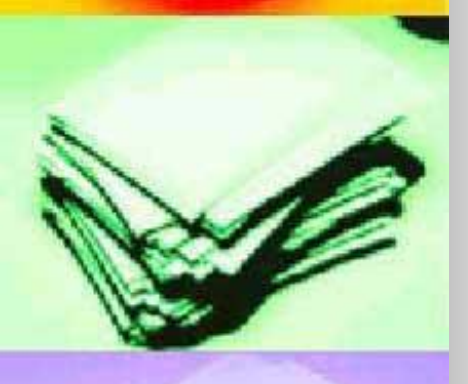

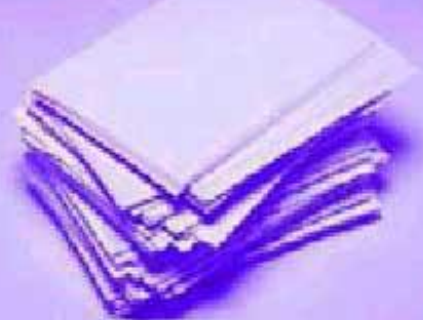

## randomize; for  $i := 1$  to 10  $doA[i] := random(50);$

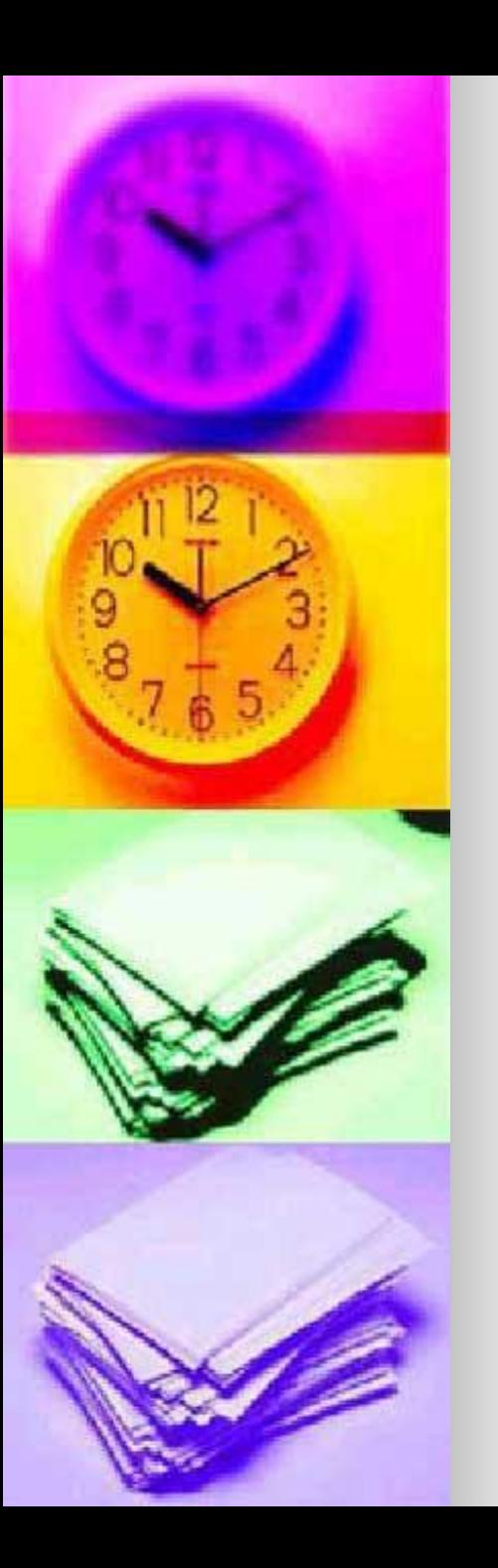

# A  $\begin{bmatrix} 1 \\ 2 \end{bmatrix}$  =  $\begin{bmatrix} 5 \\ 2 \end{bmatrix}$  =  $\begin{bmatrix} 3 \\ 1 \end{bmatrix}$  =  $\begin{bmatrix} 3 \\ 4 \end{bmatrix}$  =  $\begin{bmatrix} 4 \\ 5 \end{bmatrix}$  =  $\begin{bmatrix} 4 \\ 5 \end{bmatrix}$  =  $\begin{bmatrix} 9 \\ 9 \end{bmatrix}$

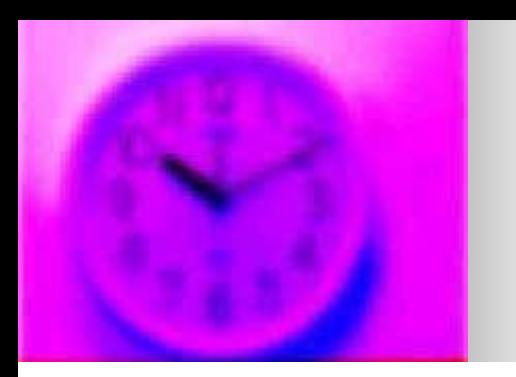

Стандартный блок красивой печати массива

## for  $i := 1$  to 10 do writeln(' $A[$ ', i, ']=',  $A[i]$ );

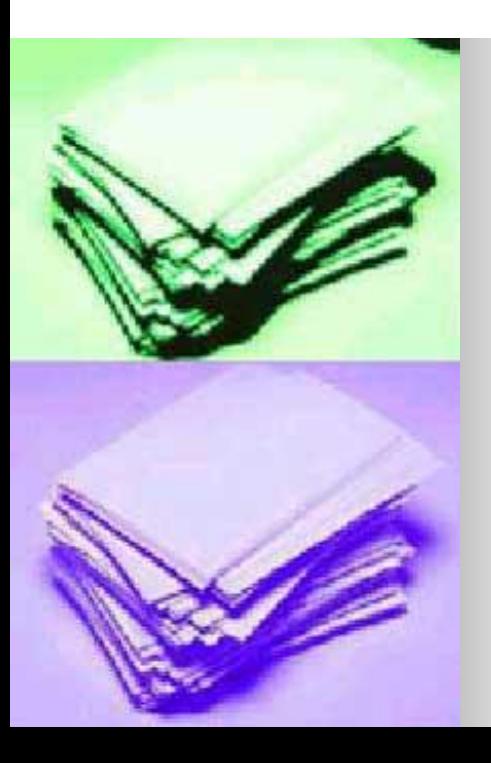

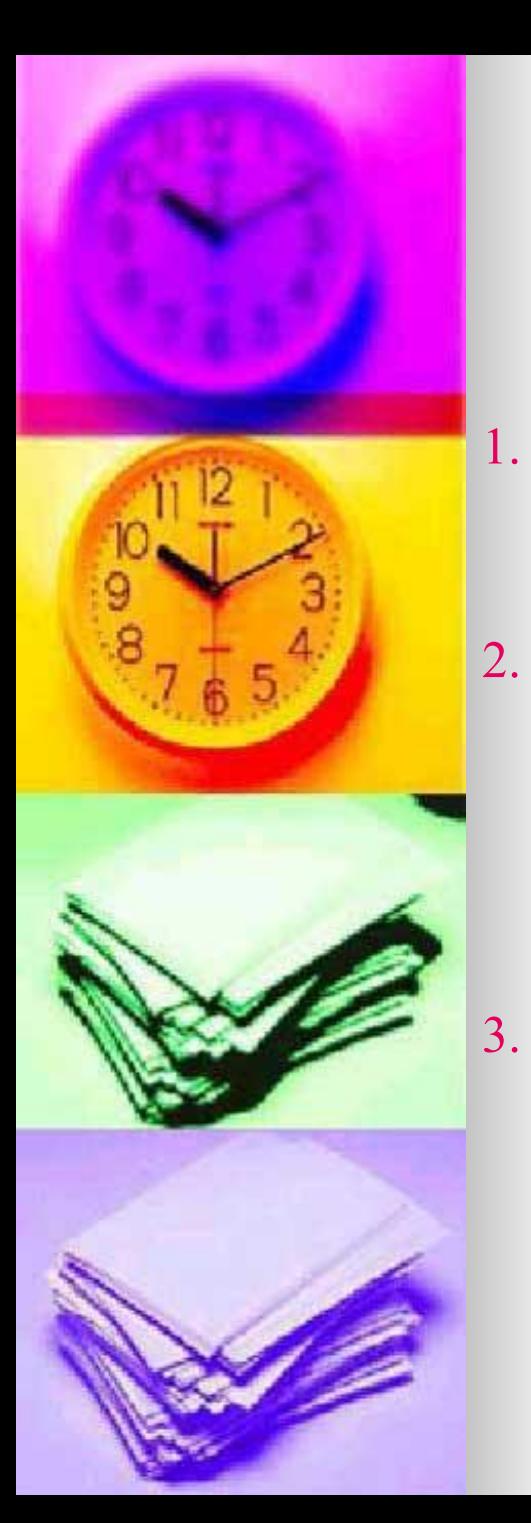

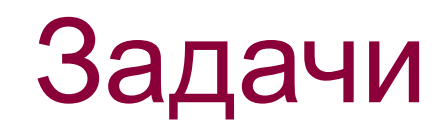

- 1. Прочитать массив с клавиатуры и вывести его на экран.
- 2. Прочитать массив с клавиатуры, каждый элемент массива увеличить на 1. Полученный массив вывести на экран.

3. Прочитать массив с клавиатуры, если элемент массива больше 5, то увеличить его на 1. Полученный массив вывести на экран.

# **СТАНДАРТНЫЕ ЗАДАЧИ НА ОДНОМЕРНЫЕ МАССИВЫ**

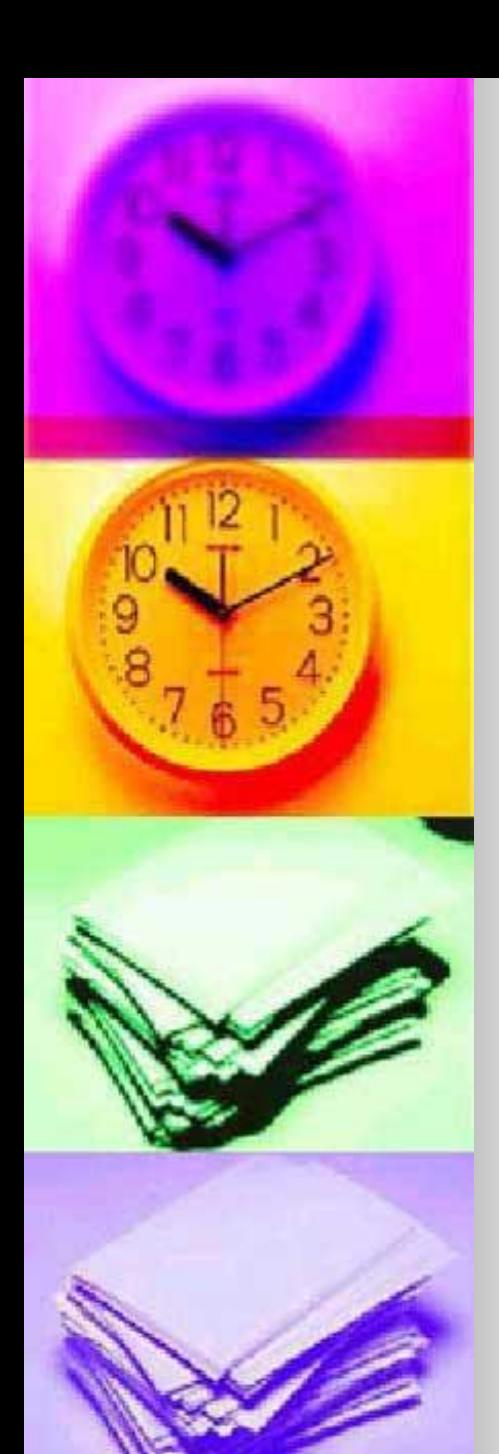

## СУММА ЭЛЕМЕНТОВ

 $S := 0;$  $FOR I := 1 TO 10$  $DO S := S + A[1];$ 

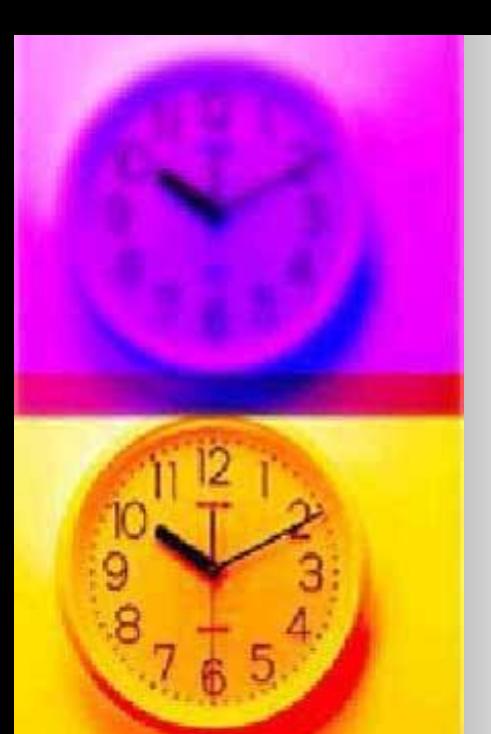

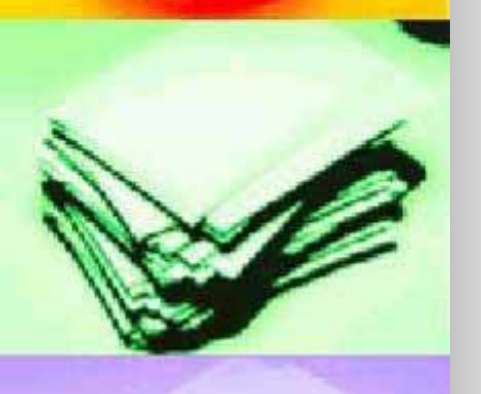

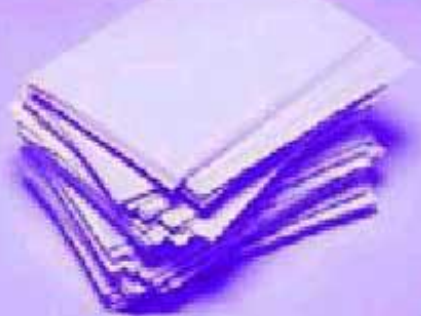

## **ПРОИЗВЕДЕНИЕ** ЭЛЕМЕНТОВ

 $P := 1$ ;  $FOR$  | := 1 TO 10  $DO P := P * A[I];$ 

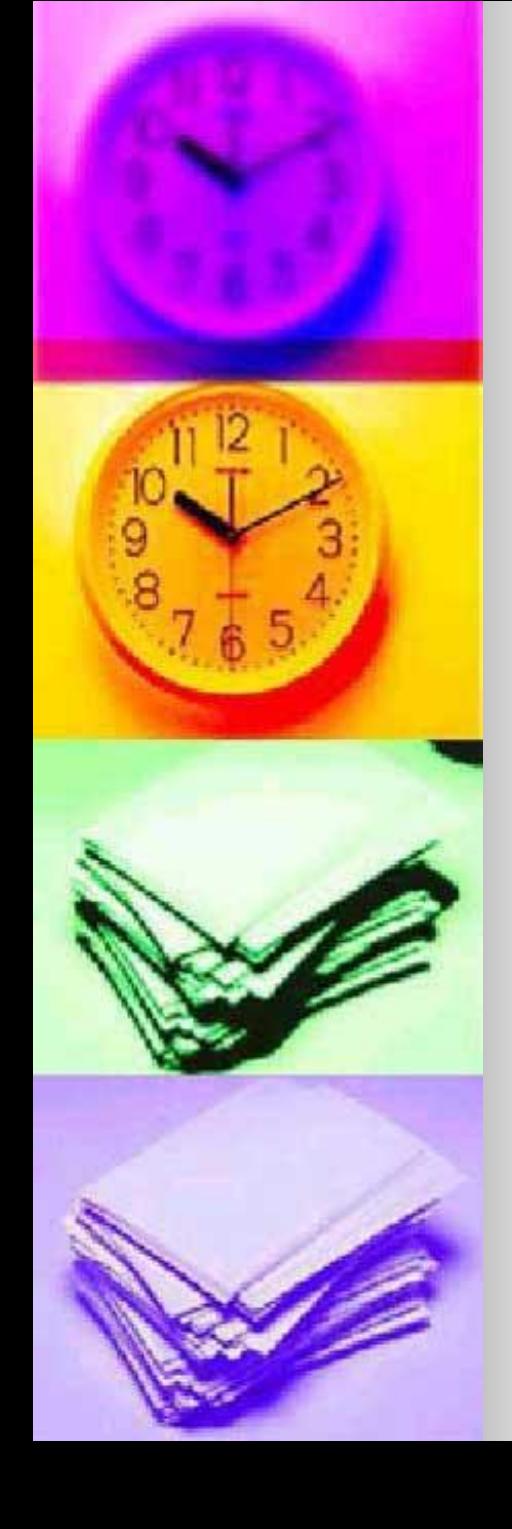

#### СРЕДНЕЕ АРИФМЕТИЧЕСКОЕ ЭЛЕМЕНТОВ

 $S := 0;$  $FOR$  | := 1 TO 10  $DO S := S + A[1];$  $S := S / 10;$ 

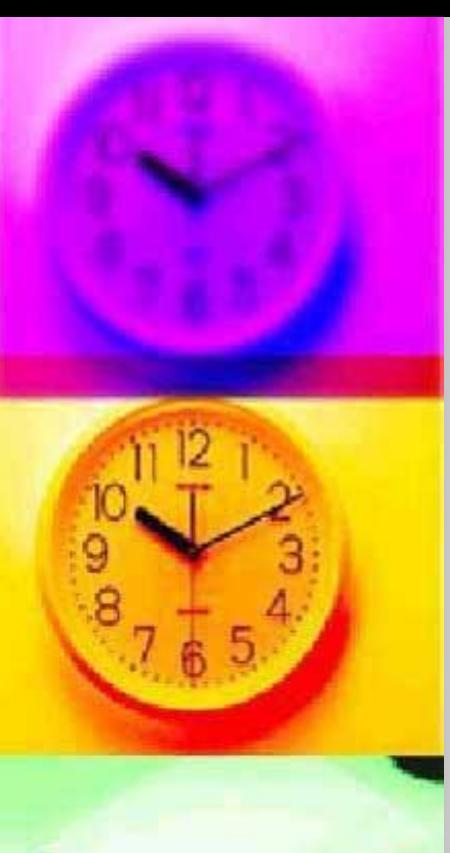

## **НАХОЖДЕНИЕ МИНИМАЛЬНОГО ЭЛЕМЕНТА**

# $M := A[1];$ FOR  $1 := 2$  TO 10 DO IF A[I] < M THEN  $M := A[I];$

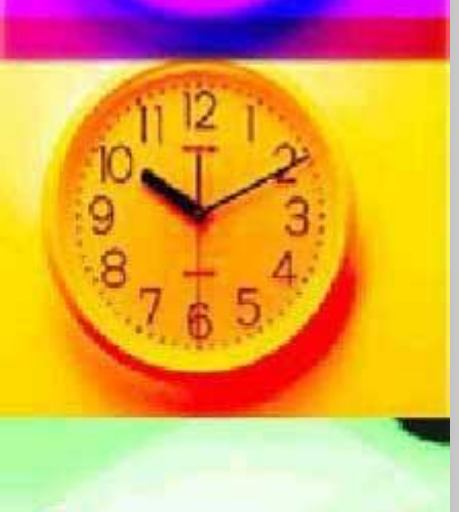

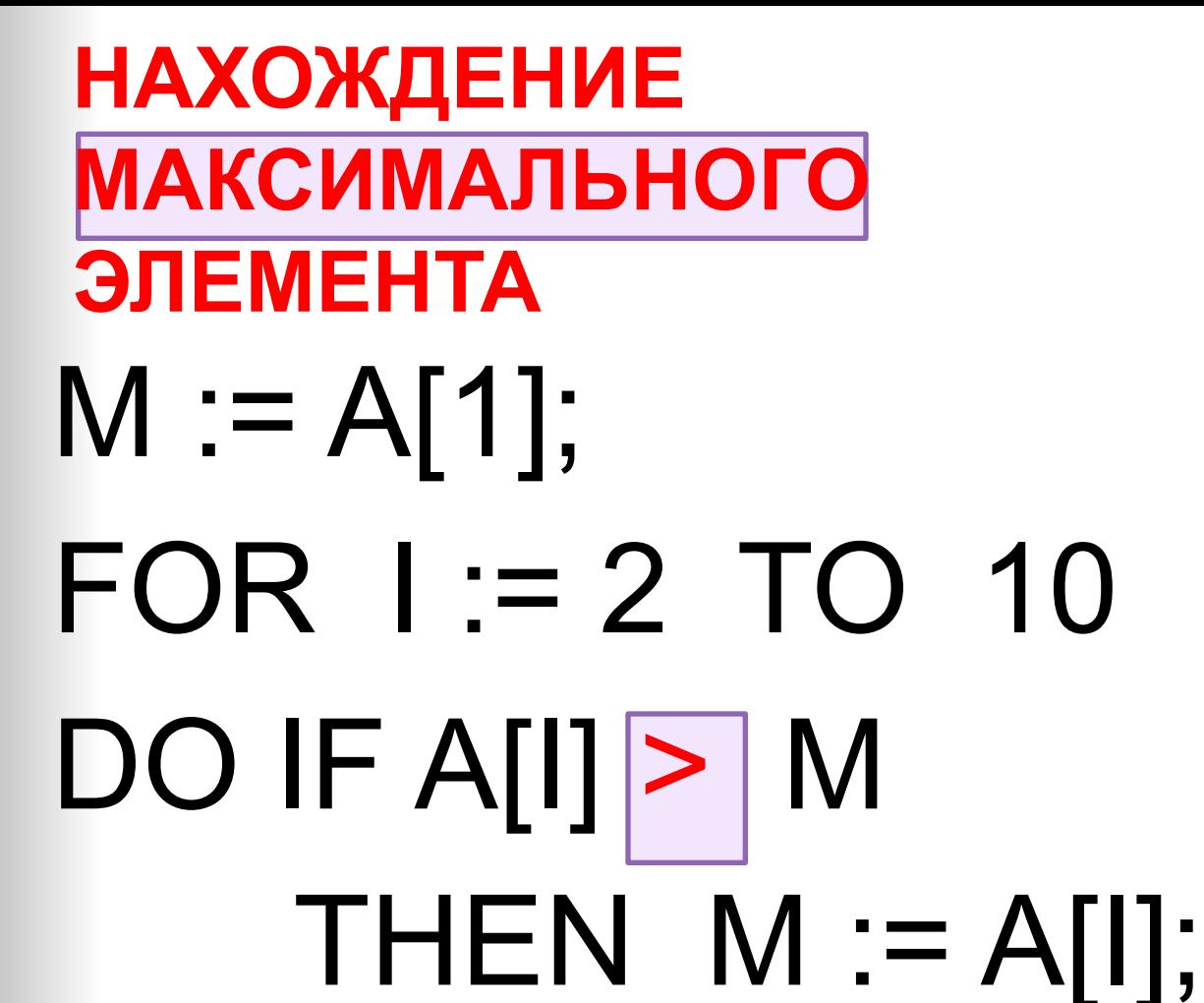

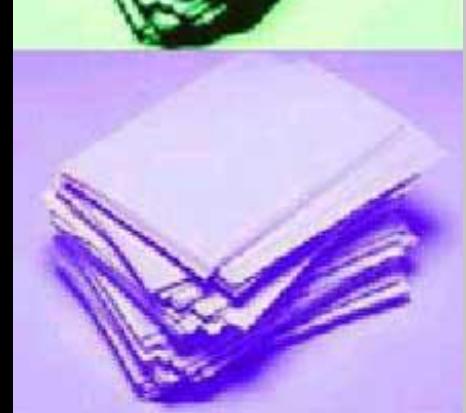

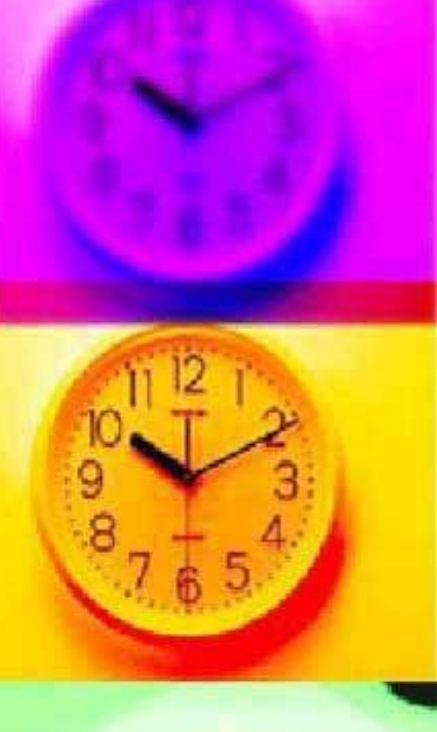

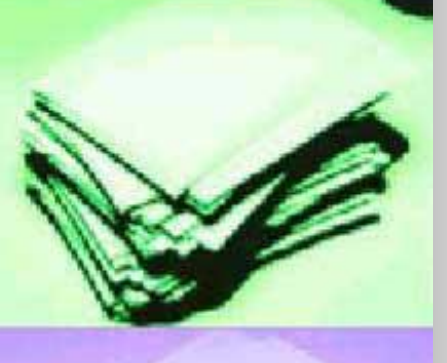

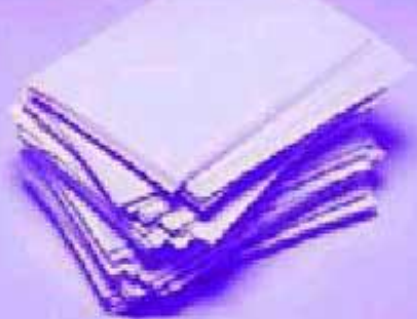

## <u>НАХОЖДЕНИЕ НОМЕРА</u> **МИНИМАЛЬНОГО ЭЛЕМЕНТА**

# $M := 1;$ FOR  $1 := 2$  TO 10 DO IF A[M] > A[I] THEN  $M := I$ ;

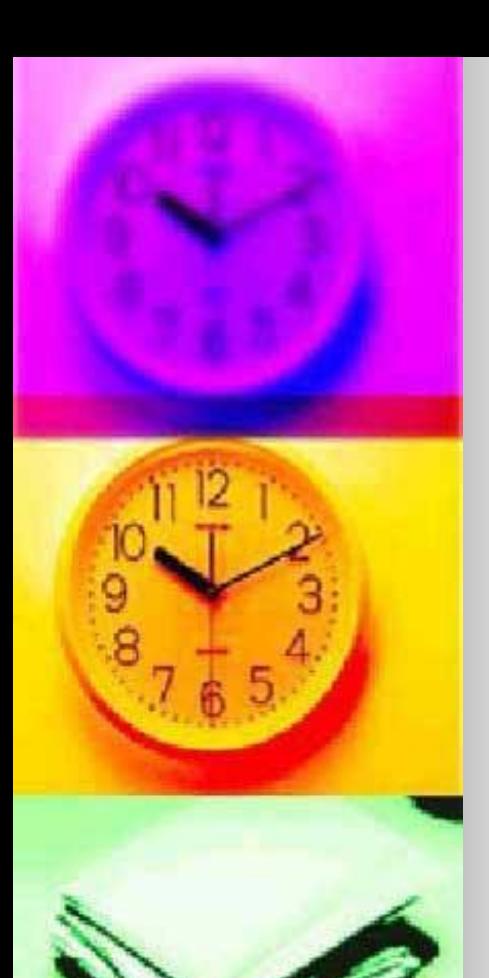

## ПОДСЧЕТ КОЛИЧЕСТВА ЭЛЕМЕНТОВ

 $K := 0;$  $FOR$  | := 1 TO 10 **DO IF условие** THEN  $K := K + 1$ ;

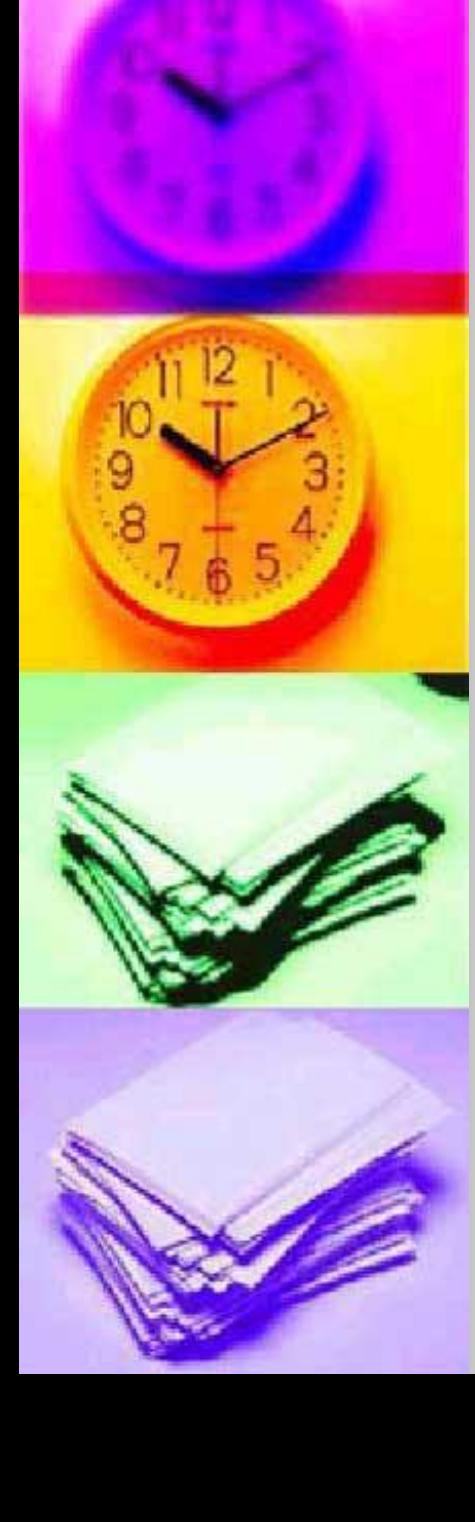

# **ЗАДАЧИ НА ОДНОМЕРНЫЕ МАССИВЫ**

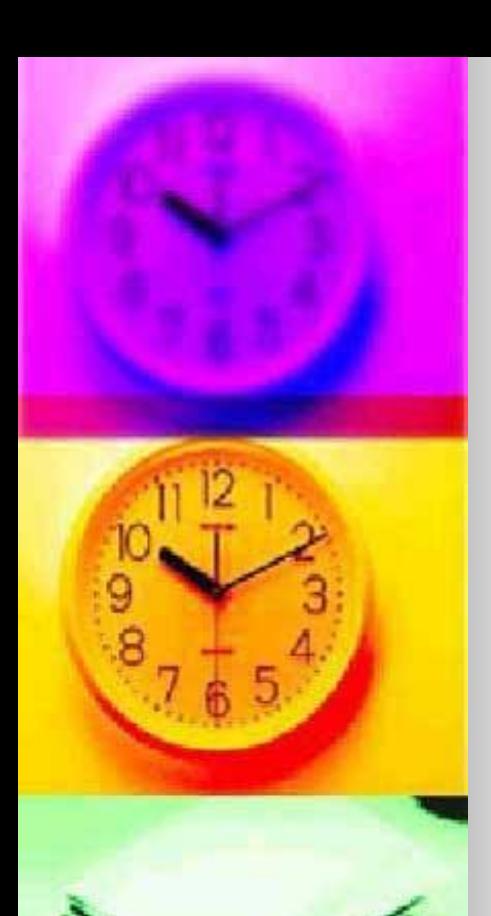

В массиве хранится информация о максимальной скорости 10 марок легковых автомобилей. Определить порядковый номер самого быстрого автомобиля.

**Вычислить индекс максимального элемента массива.**

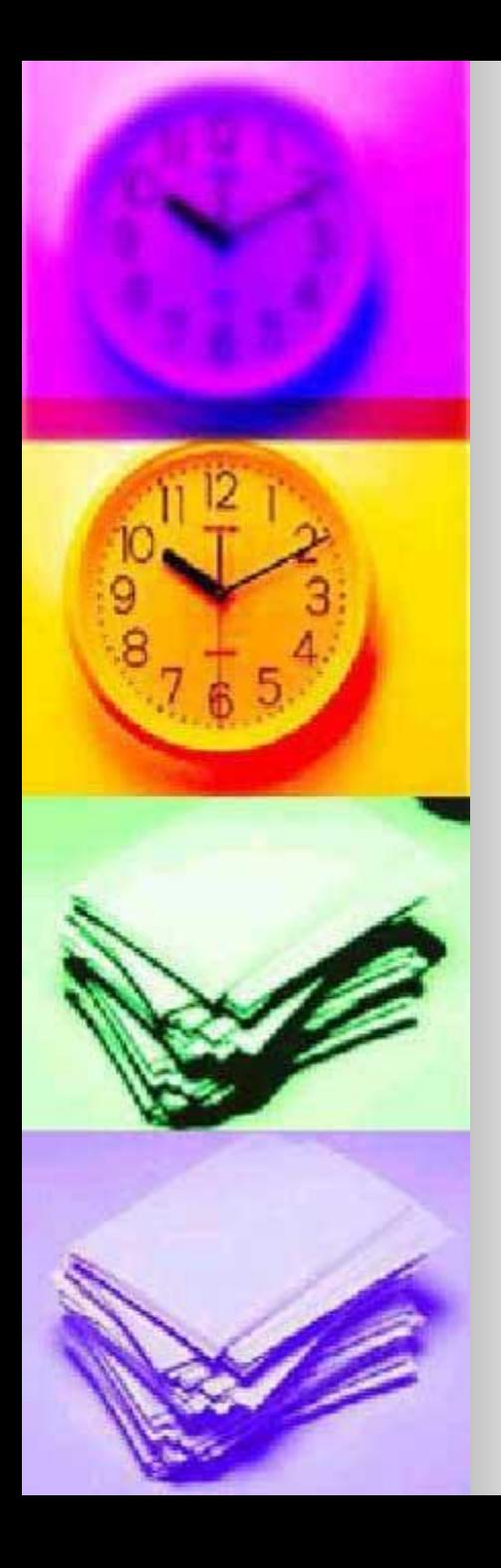

В массиве хранится информация о числе учеников в каждом из 11 классов школы. Выяснить, верно ли, что общее число учеников в школе – трехзначное число.

- **1. Вычислить сумму элементов массива.**
- **2. Проверить, является ли сумма трехзначным числом.**

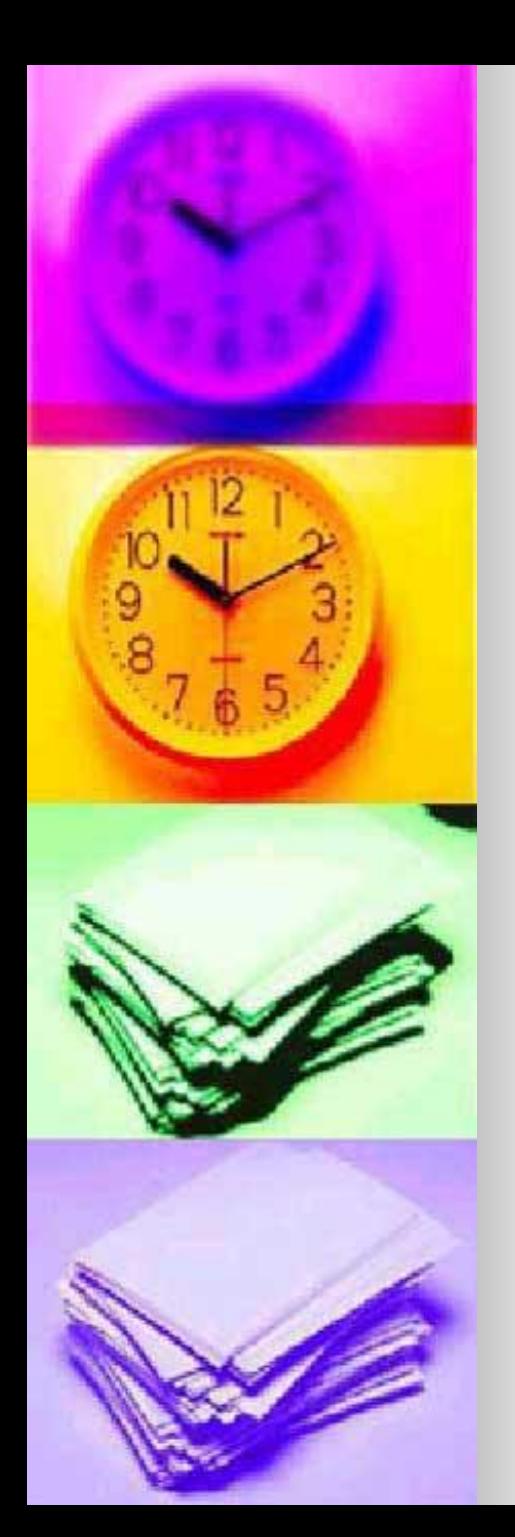

- В массиве хранится информация о росте 15 человек. Определить, можно ли сформировать из них баскетбольную команду (рост 5 человек должен превышать180 см).
- **1. Вычислить количество элементов массива, больших 180.**
- **2. Проверить, является ли это число большим 5.**

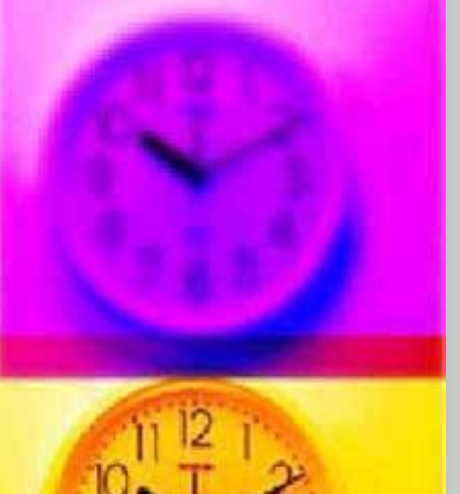

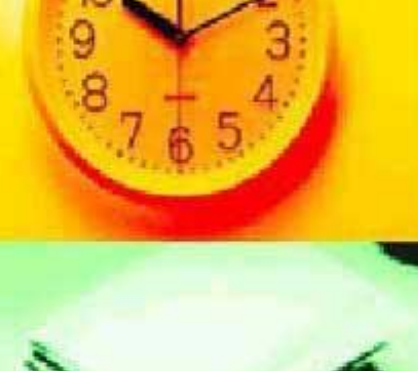

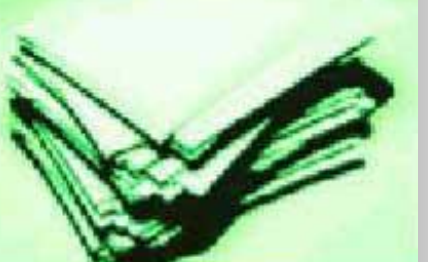

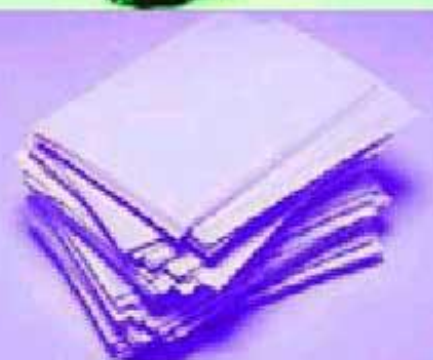

Рост 8 учеников класса представлен в виде массива. Определить количество учеников, рост которых больше среднего по классу.

- **1. Вычислить среднее арифметическое элементов массива.**
- **2. Вычислить количество элементов массива, больших среднего арифметического.**

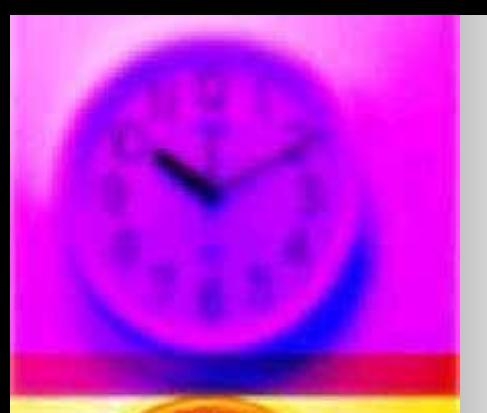

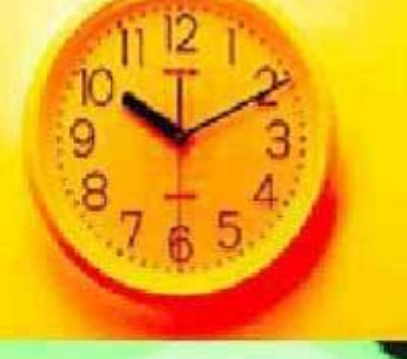

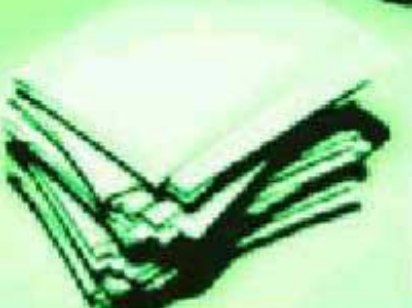

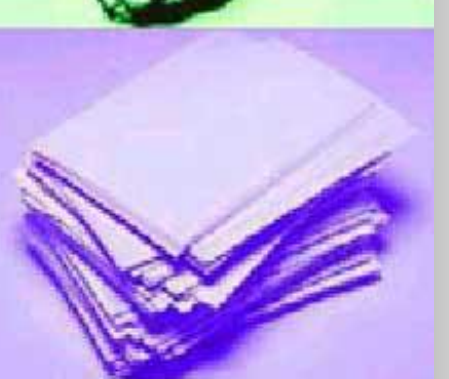

#### **Вариант 1**

- 1. В массиве хранятся сведения о стоимости 12 различных предметов. Определить общую стоимость всех предметов.
- 2. В массиве хранится информация о росте 10 человек. Определить рост самого высокого.

#### **Вариант 2**

- 1. В массиве хранятся сведения о количестве осадков, выпавших за каждый день недели. Определить общее количество осадков, выпавших за неделю.
- 2. В массиве хранится информация о стоимости 10 видов конфет. Определить сколько стоят самые дешевые конфеты.

#### **Вариант 3**

- 1. В массиве хранятся сведения о численности книг в каждом из 12 разделов библиотеки. Выяснить, верно ли, что общее число книг превышает 10 000.
- 2. В массиве хранится информация о количестве осадков, выпавших за каждый день первой недели июля. Определить дату самого дождливого дня.

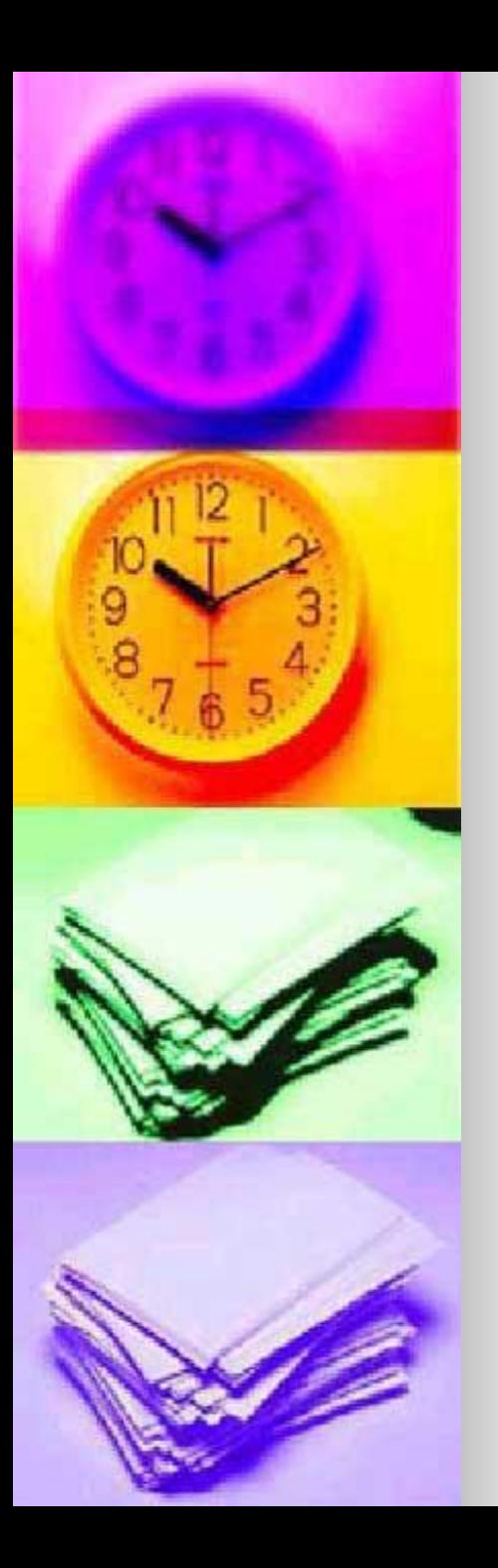

#### Источник информации – книга Златопольского «Я иду на урок информатики»